## **Exercice - Comparaison et ordonnement des Fractions**

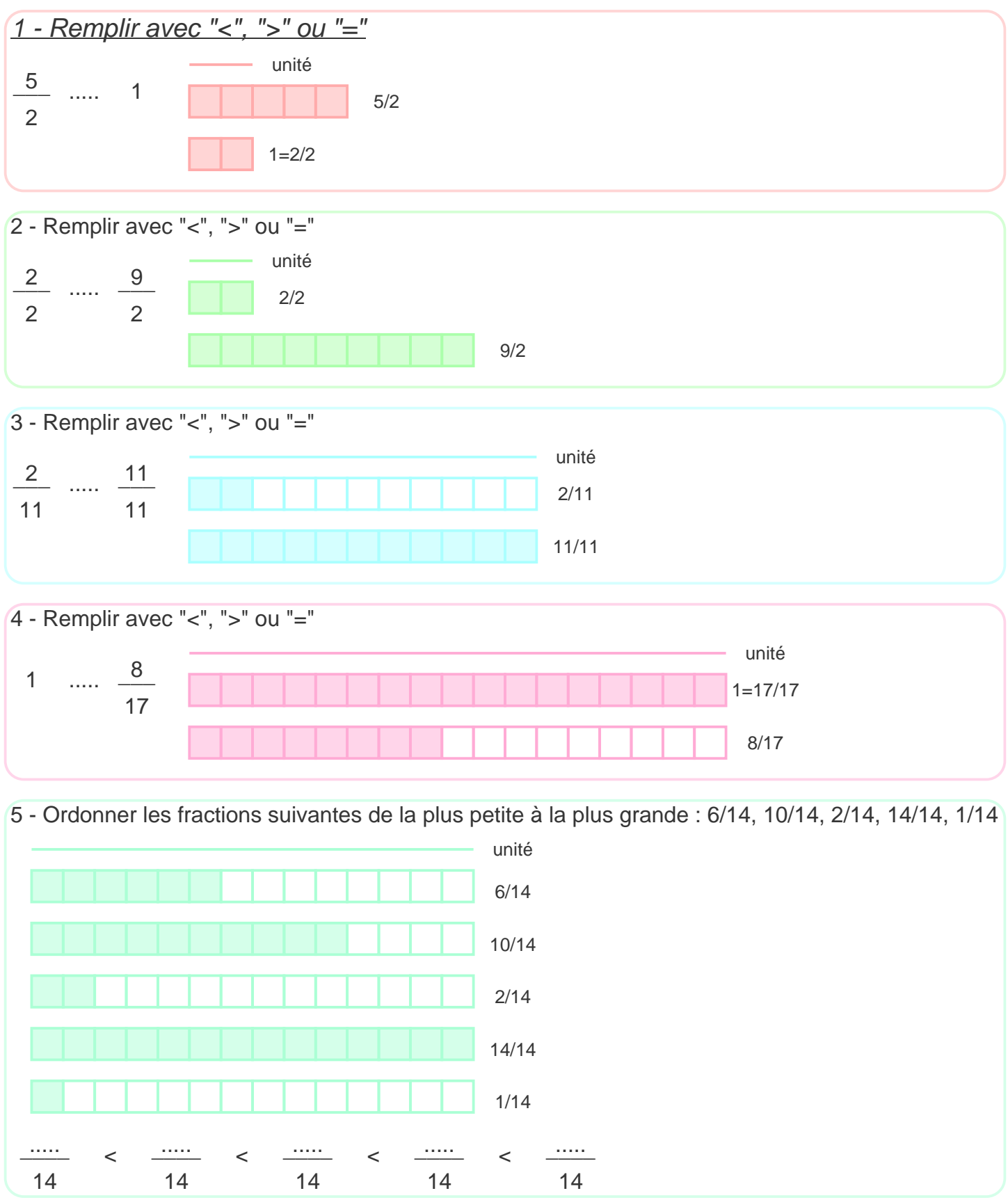

## **Correction - Comparaison et ordonnement des Fractions**

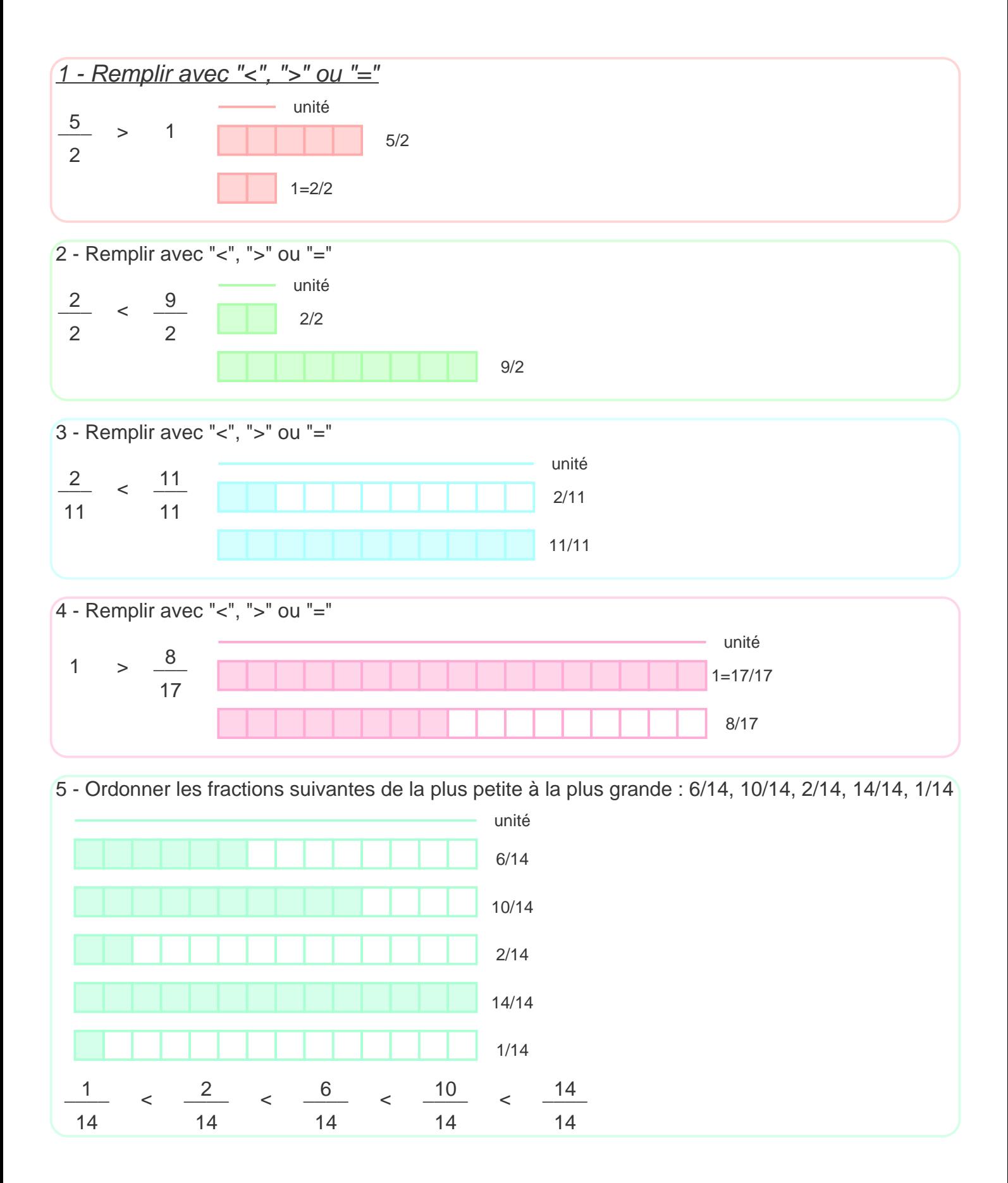